## **GUIDE ON HOW TO REGISTER FOR MY MEDICARE WITH MOUNT WAVERLEY MEDICAL SERVICES**

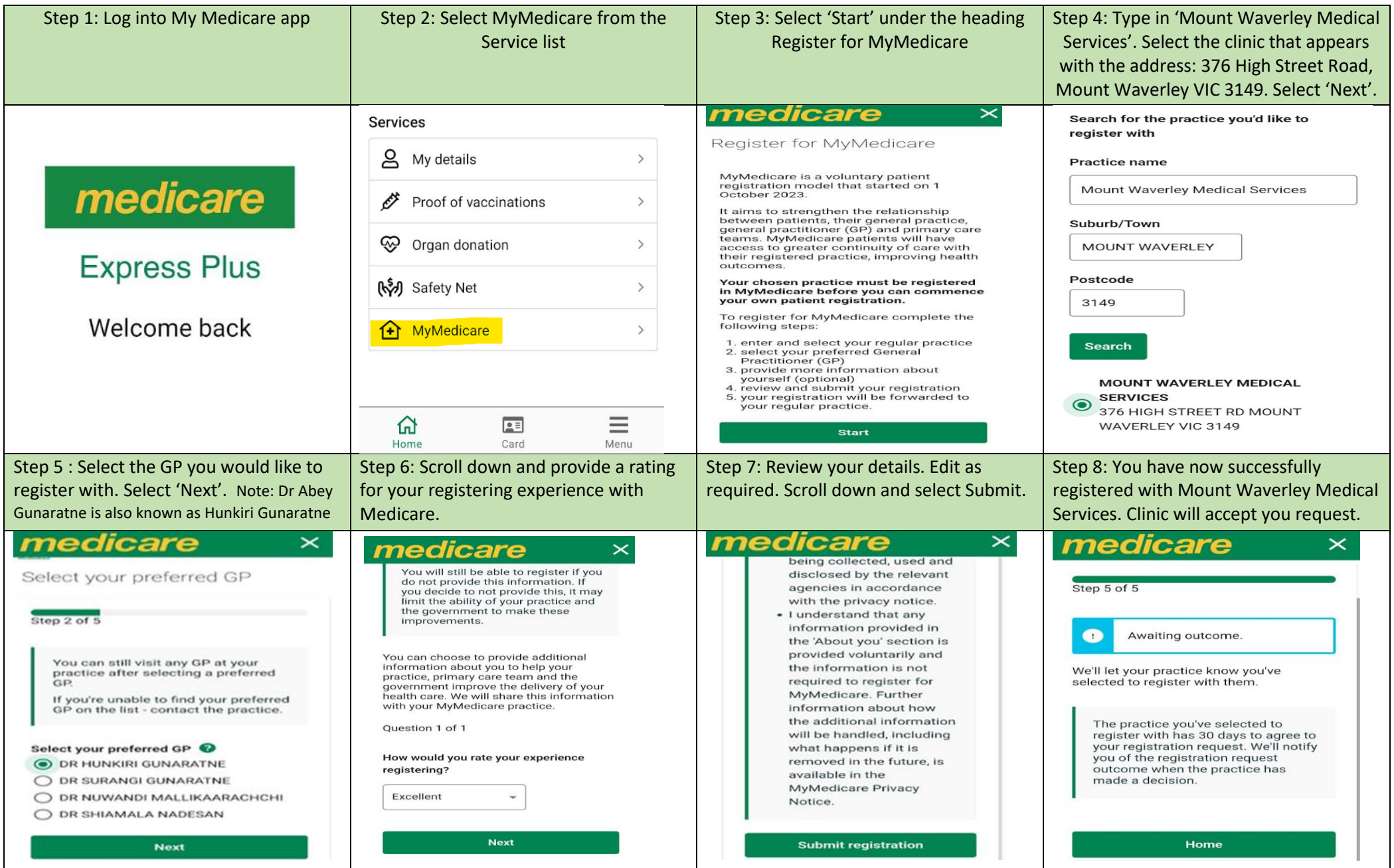